Entity: TEST ENTITY (FAIRFAX, VA) | User: testuser001

## **TITLE IV CLINICAL PRI**

**Public Burden Statement** 

OMB # 0915-0126 expiration date MM/DD/YY

1. Subject Information

Please fill ou

Personal Informa

**Last Name** 

**Last Name** 

+ Additional name

Gender

#### urden statement

TITIONER DATA BANK

×

**Sign Out** 

**Close** 

#### Public Burden Statement: An agency may not conduct or sponsor, and a person is not required to respond to, a collection of information unless it displays a currently valid OMB control number. The OMB control number for this project is 0915-0126. Public reporting burden for this collection of information is estimated to average 45 minutes to complete this form, including the time for reviewing instructions, searching existing data sources, and completing and reviewing the collection of information. Send comments regarding this burden estimate or any other aspect of this collection of information, including suggestions for reducing this burden, to HRSA Reports Clearance Officer, 5600 Fishers Lane, Room 14N-39, Rockville, Maryland, 20857.

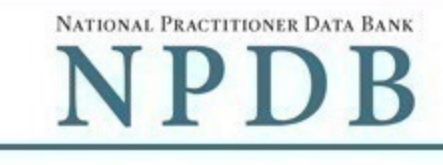

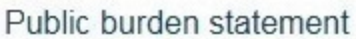

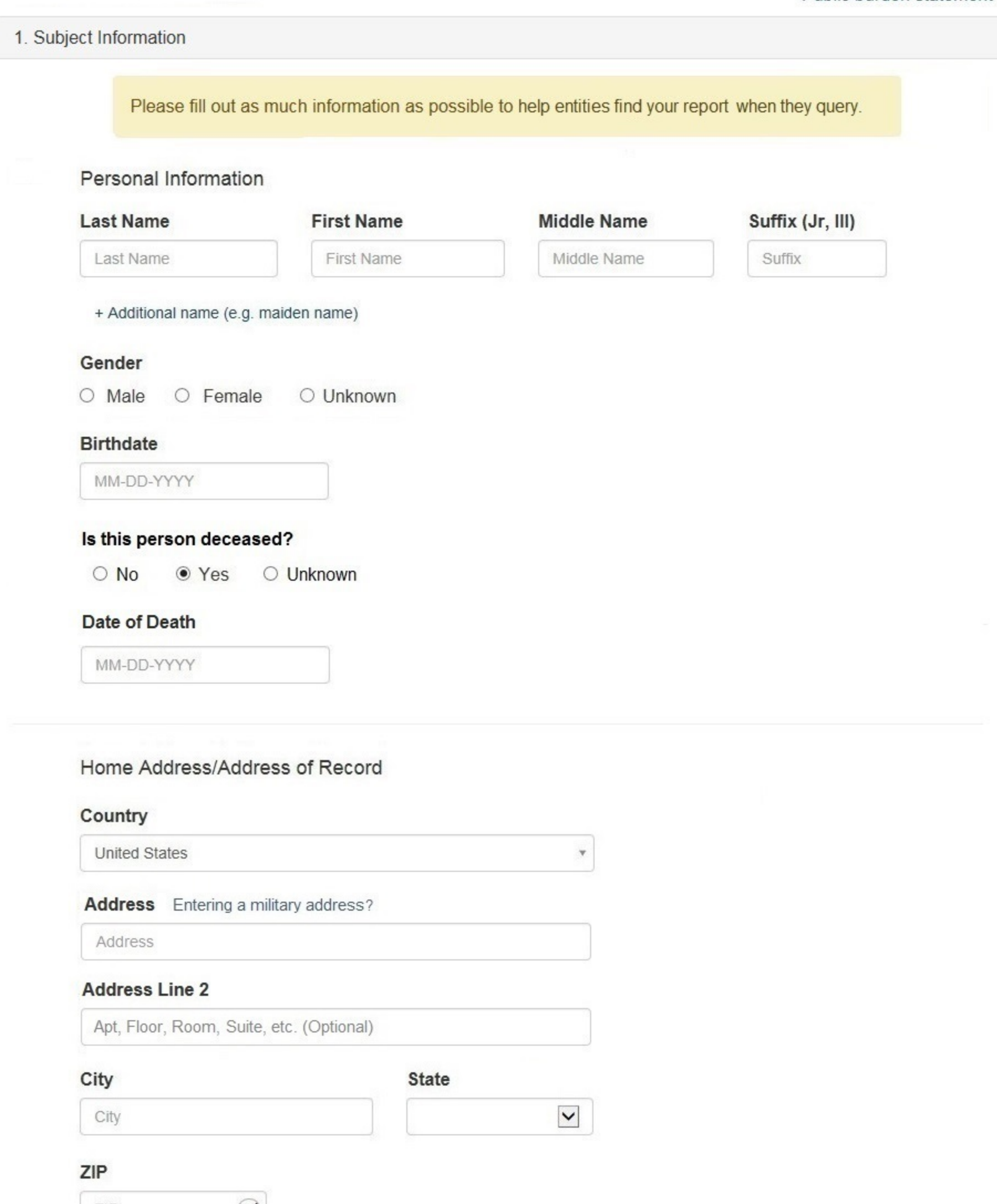

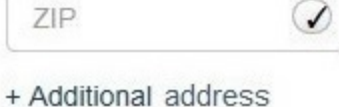

## Work Information

 $\Box$  Use our information as the practitoner's work information.

# **Organization Name**

Organization Name

# Organization Type

Other Type - Not Classified, Specify  $\check{\mathbf{v}}$ 

# **Organization Description**

Organization Description

# Country

United States

#### Address Entering a military address?

Address

#### **Address Line 2**

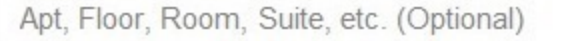

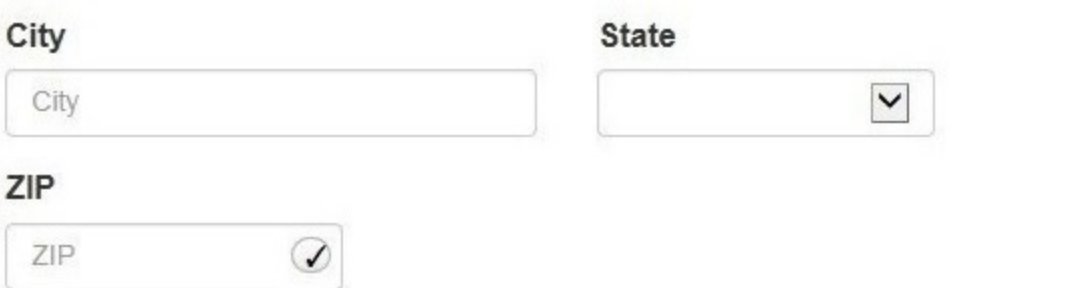

## Profession and Licensure

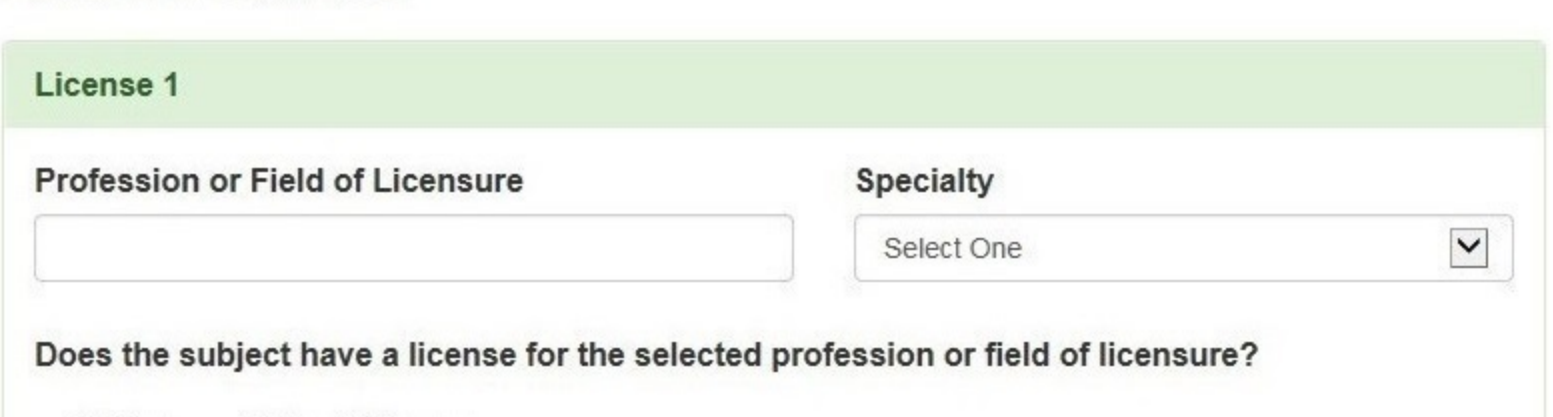

 $\overline{\mathbf{v}}$ 

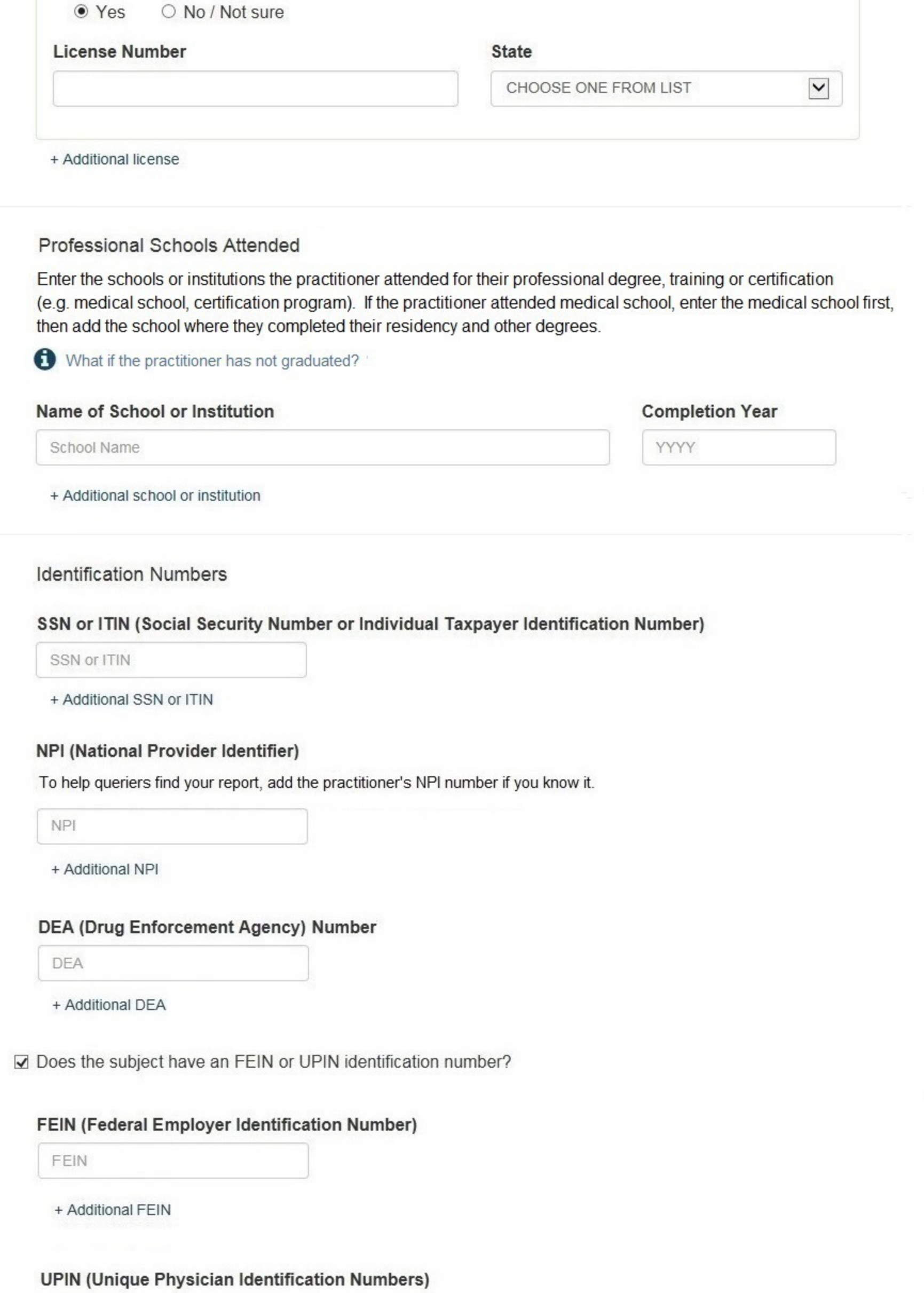

**TIPIN** 

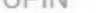

+ Additional UPIN

# **Health Care Entity Affiliation**

 $\sqrt{2}$  Is the practitioner affiliated with a health care entity?

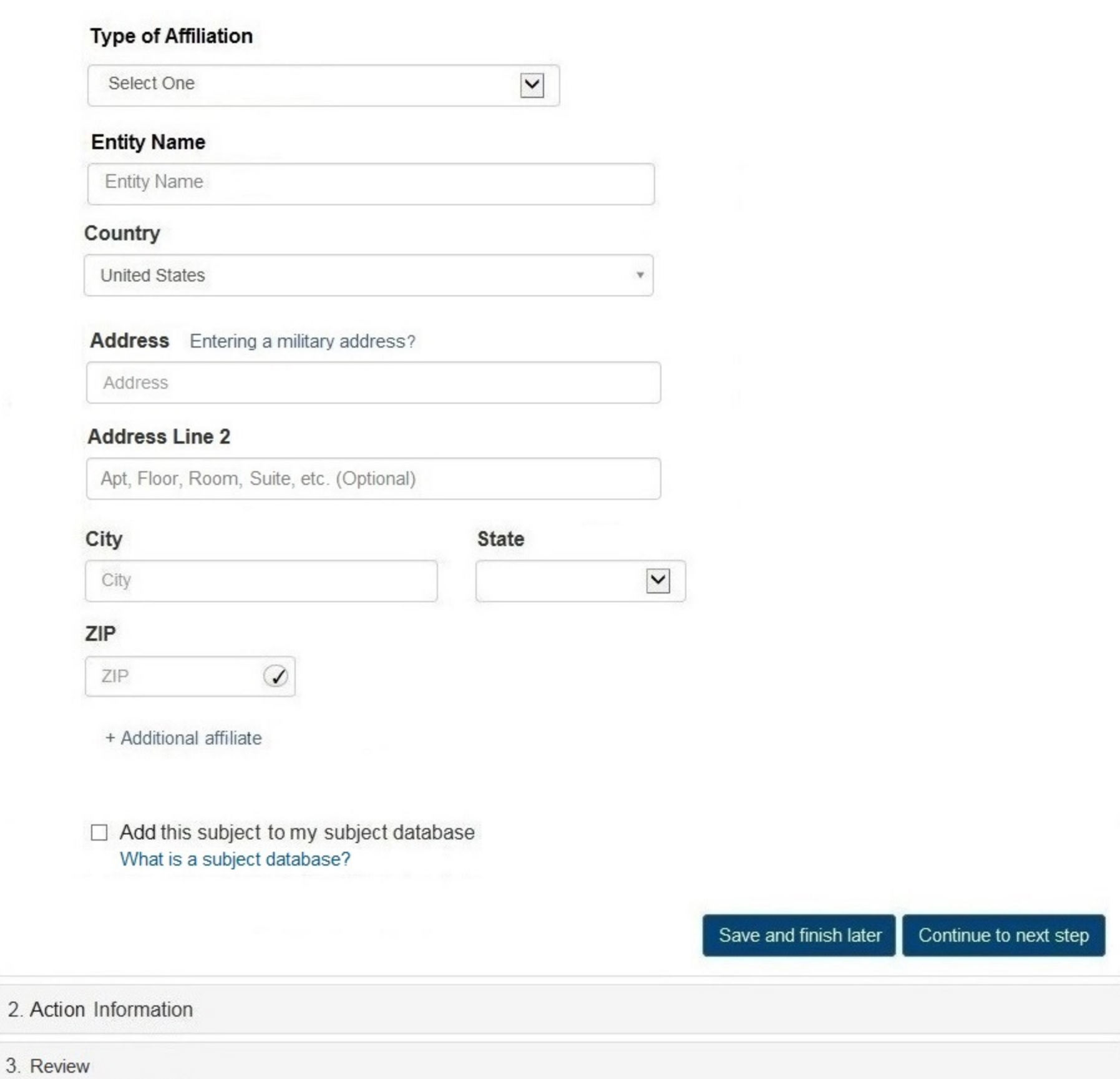

4. Certifier Information

#### Select an Occupation or Field of Licensure

Enter a keyword or phrase to find matching occupations. (Example: "counselor") Search Physician Physician (MD) Physician Resident (MD) Osteopathic Physician (DO) Osteopathic Physician Resident (DO) Nurse - Advanced, Registered, Vocational or Practical **Registered Nurse Nurse Anesthetist** Nurse Midwife **Nurse Practitioner** Licensed Practical or Vocational Nurse

Don't see what you're looking for?

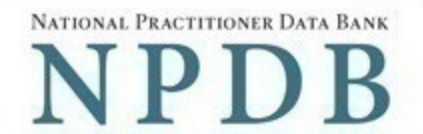

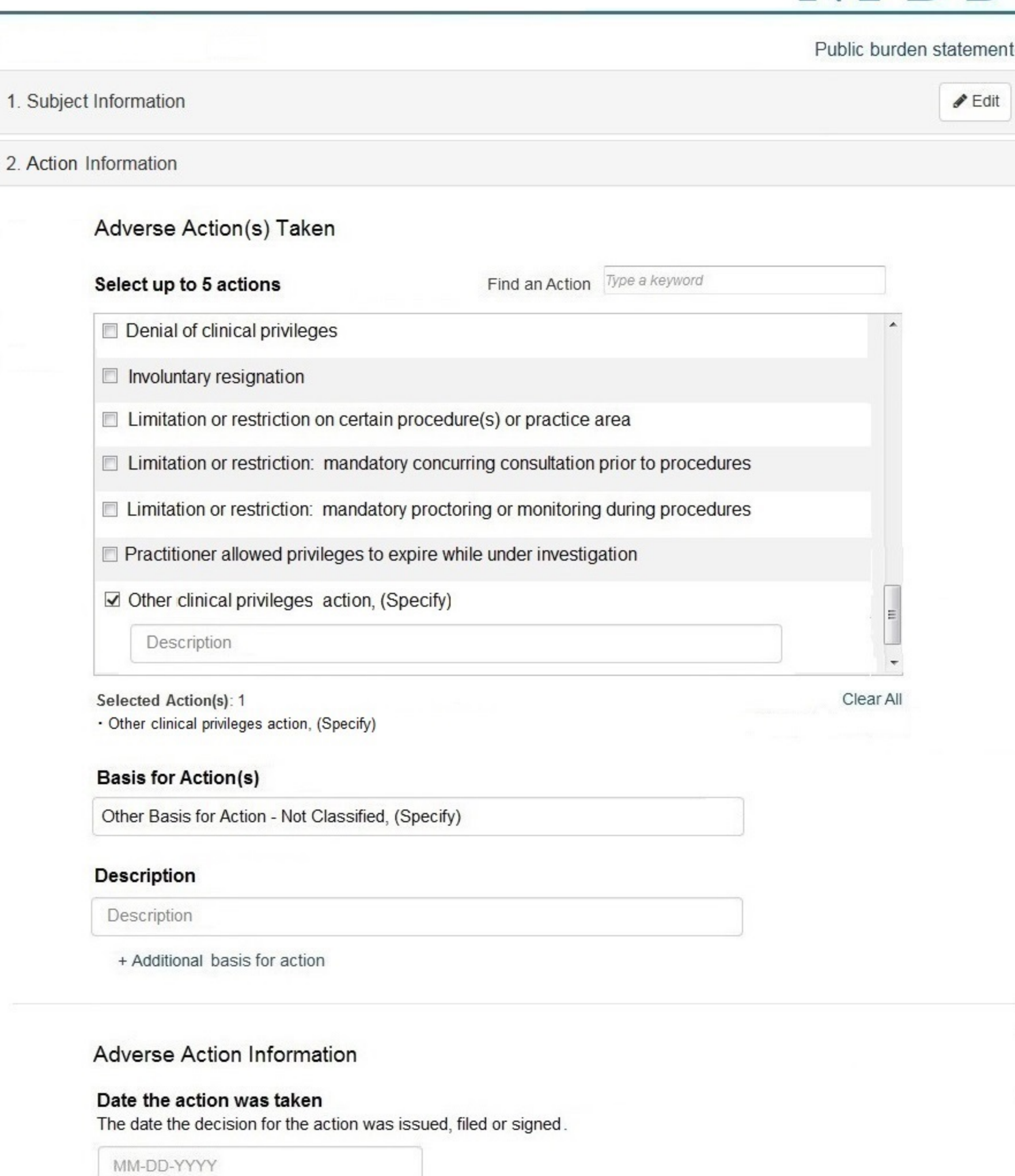

#### Date the action went into effect

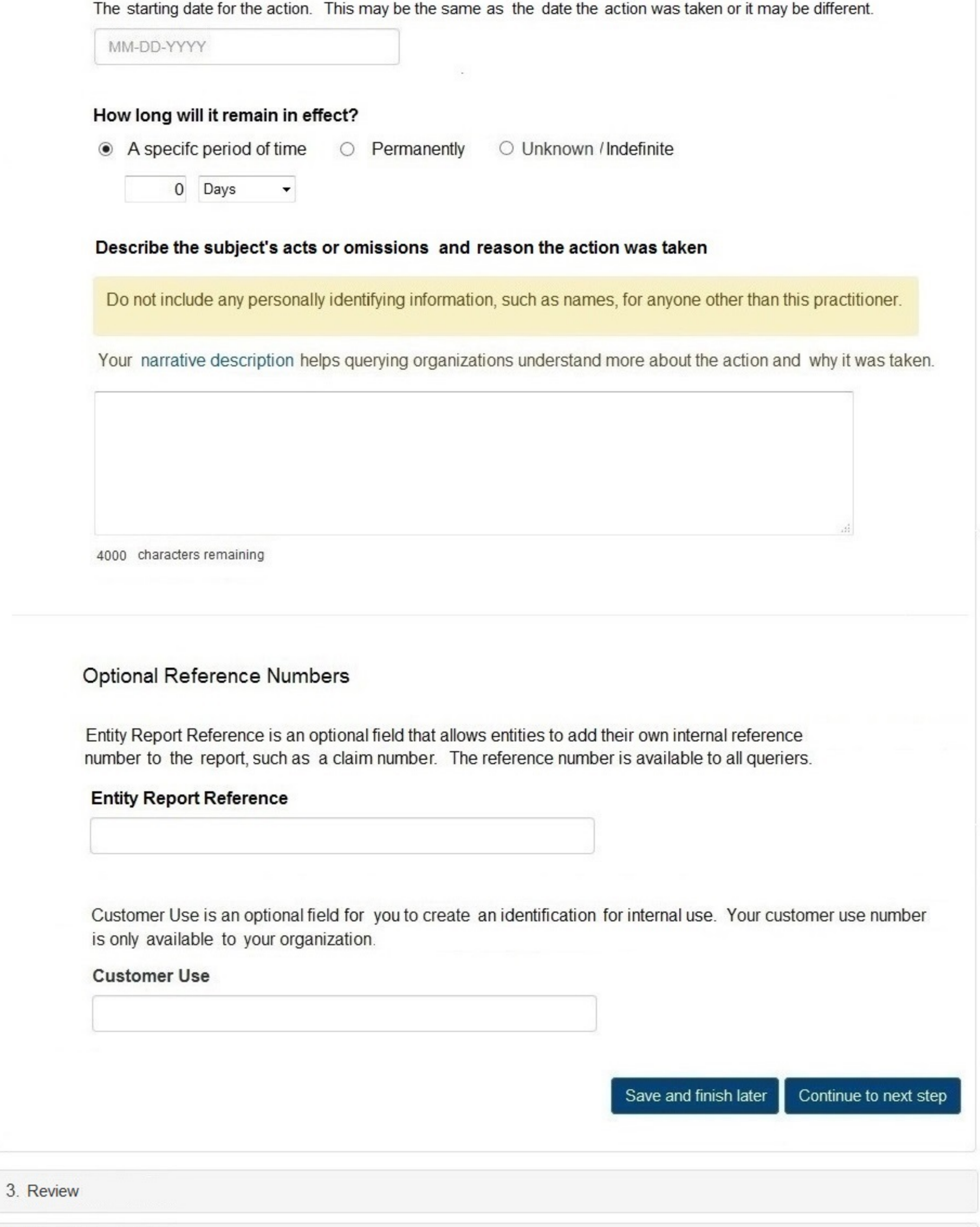

4. Certifier Information

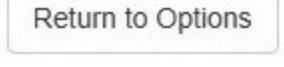

#### **Select a Basis for Action**

Enter a keyword or phrase to find a matching basis for the action(s). (Example: "failure")

**Search** 

#### Non-Compliance With Requirements

Failure to Comply with Corrective Action Plan

Failure to Comply with Terms of Probation or Other Previously Imposed Action

Failure to Maintain Adequate or Accurate Records

Failure to Maintain Records or Provide Medical, Financial or Other Required Information

License Revocation, Suspension or Other Disciplinary Action Taken by a Federa, State, or Local Licensing Authority

Practicing Beyond the Scope of Practice

Practicing Beyond the Scope of Privileges

Practicing With an Expired License

Practicing Without a License

Practicing Without a Valid License

Don't see what you're looking for?

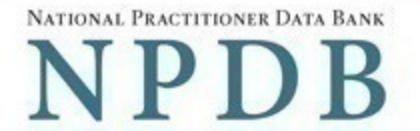

**Sign Out** 

 $\blacktriangleright$  Edit

 $\blacktriangleright$  Edit

Public burden statement

- 1. Subject Information
- 2. Action Information
- 3. Certifier Information

Review your entries to be sure they are correct before you Submit to the NPDB.

Subject Information

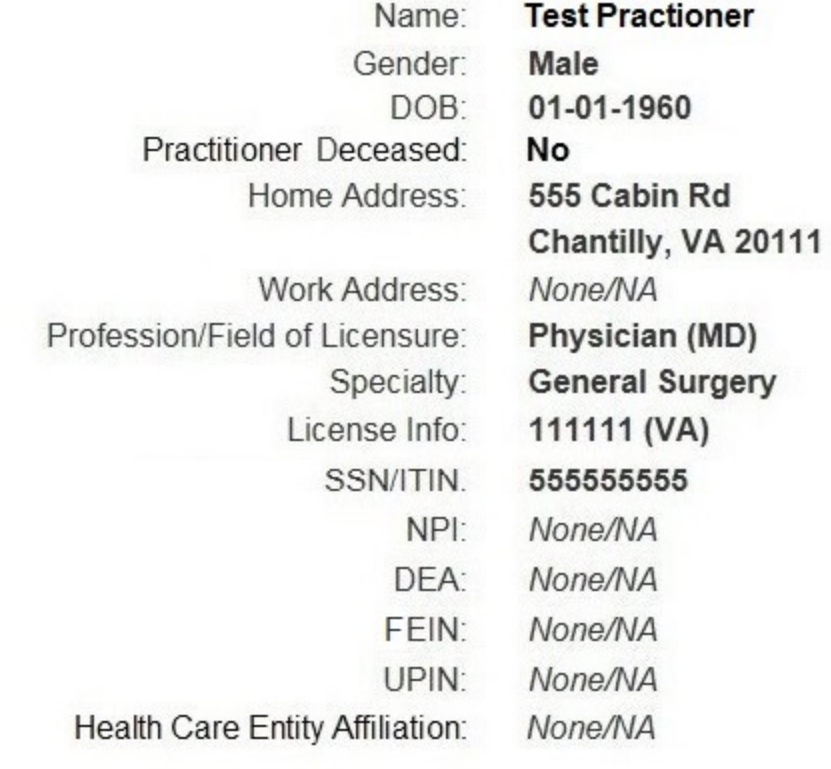

#### Action Information

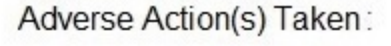

Basis of Action(s):

Agency or Program Taking the Action: Date Action was Taken: Date Action Became Effective: Amount of Time the Action is Effective:

Action is On Appeal?: Description:

- Denial of clinical privileges - Involuntary resignation Failure to maintain adequate or accurate records **Test Agency** 

05-20-2017 05-20-2017 **Unspecified** 

#### No

Lorem ipsum dolor sit amet, consectetur adipiscing elit. Aenean laoreet. Proin gravida dolor sit amet lacus accumsan et viverra justo sodales pulvinar tempor. Cum sociis natoque penatibus et magnis nascetur ridiculus mus. Nam fermentum, nulla luctus pharetra vulputate, orci, sed rhoncus sapien nunc eget.

Save and finish later

Continue to next step

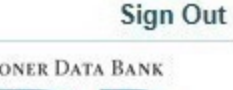

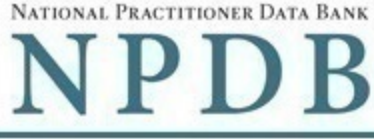

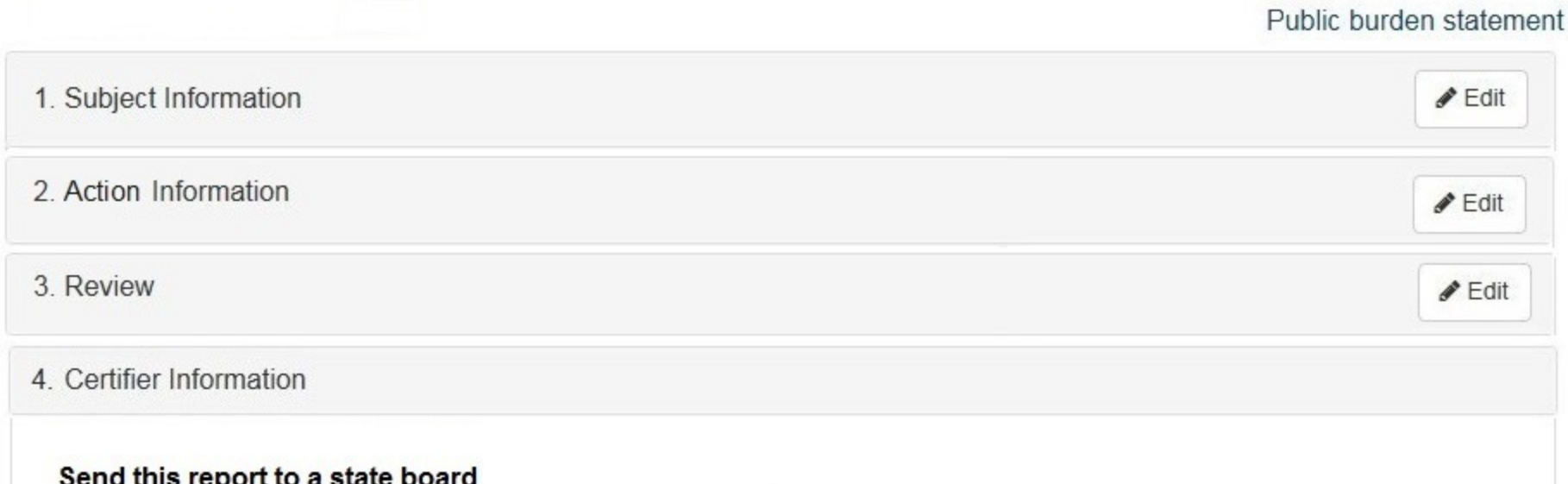

Federal law (42 USC 11134(c)(1)) requires that you send a copy of your report to the appropriate state licensing board in the state in which the reporting entity is located. For purposes of this requirement, the state in which the practitioner was practicing is considered to be the location of the reporting entity.

According to the NPDB records, licenses or certifications for **physicians** in the state of Maryland are administered by: STATE MEDICAL EXAMINERS (Baltimore, MD)

To fulfill my organization's legal requirement to report this action to the state board:

- In a lagree to allow the NPDB to send an electronic report notice to STATE MEDICAL EXAMINERS. I attest that this is the correct state board to notify based on where the clinical privileges action arose.
- $\circ$  I attest that I will provide a copy of this report to the apppropriate state board.

#### Note:

- If you choose to send an electronic report notice to the state board you should receive an email as well as an NPDB correspondence within 7 days verifying that the state board has or has not viewed the electronic notice.
- If the appropriate state board is not listed here you must mail a printed copy of the official report (the Report Verification Document) to the appropriate state licensing board(s) to fulfill this requirement. If the practitioner was not licensed in the state in which the medical malpractice claim arose (which may be the case with payments for federally-employed practitioner(s) or if the claim arose for care provided at overseas military locations, you must send a copy of the report to the licensing board in at least one state in which the practitioner is licensed.

#### Certification

I certify that I am authorized to submit this transaction and that all information is true and correct to the best of my knowledge.

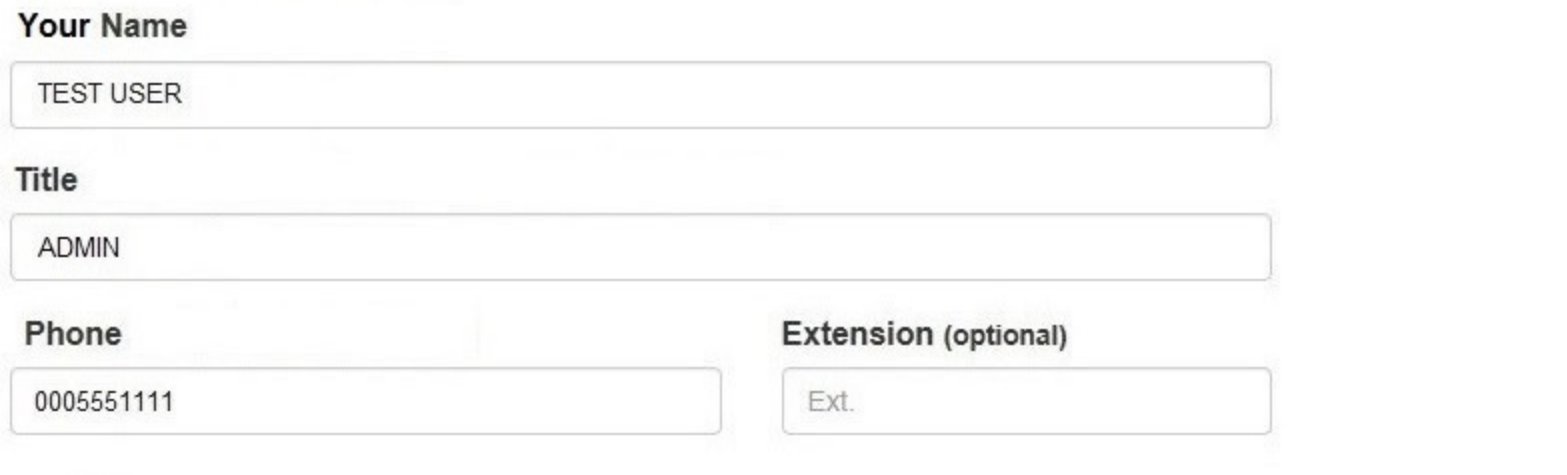

#### **WARNING:**

Any person who knowingly makes a false statement or misrepresentation to the National Practitioner Data Bank (NPDB) is subject to a fine and imprisonment under federal statute.

Submit to the NPDB

#### **Non-visible Questions**

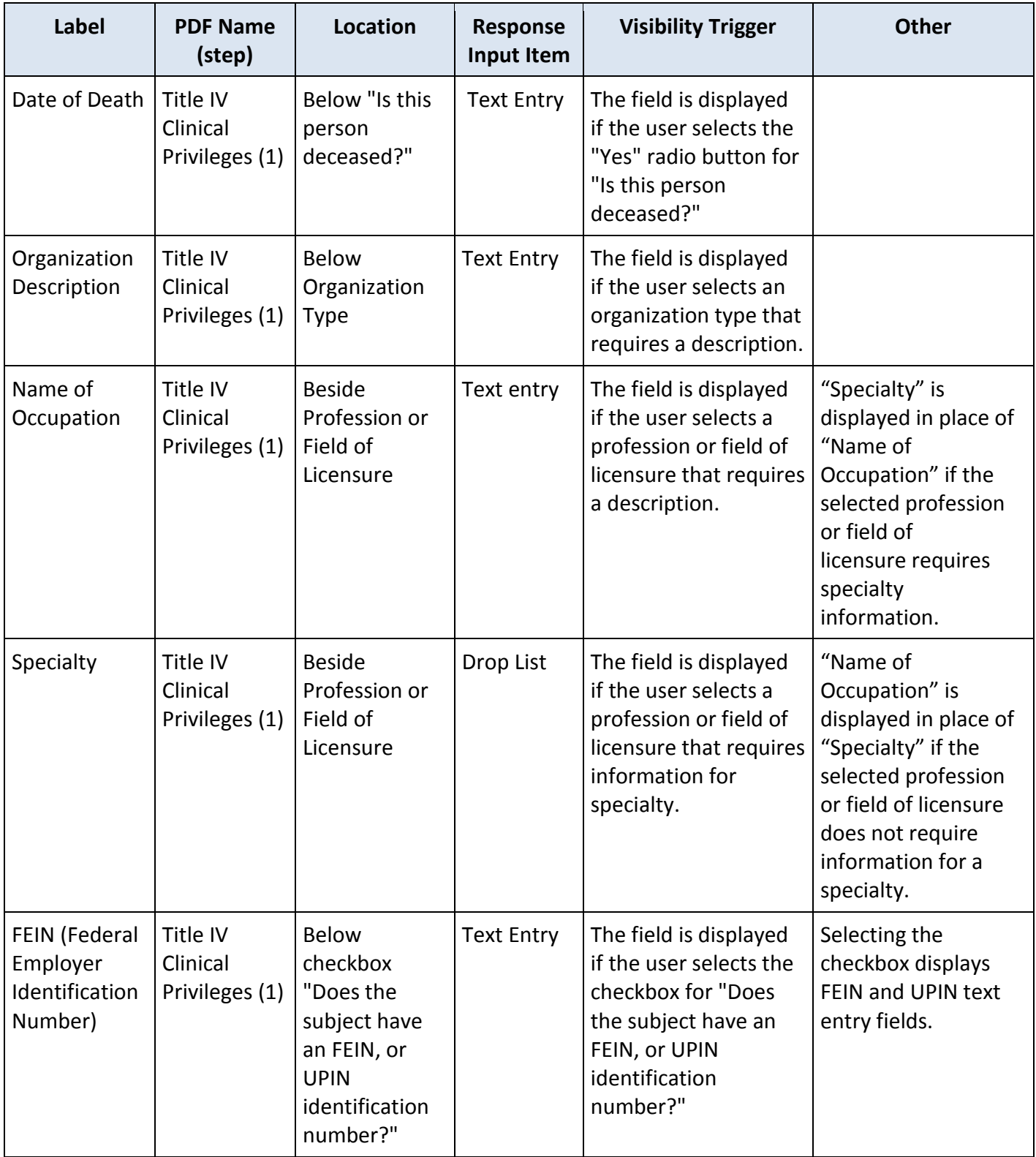

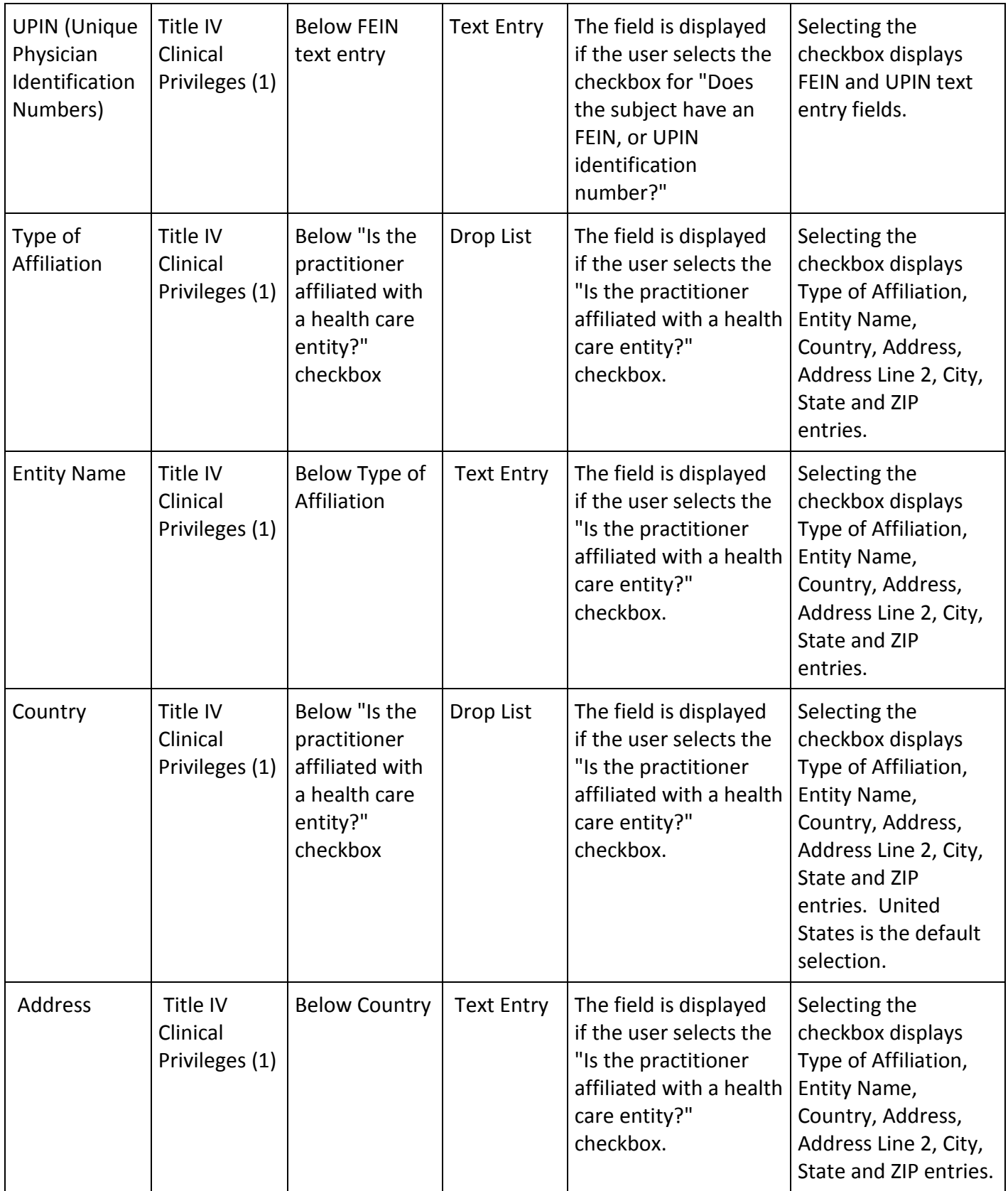

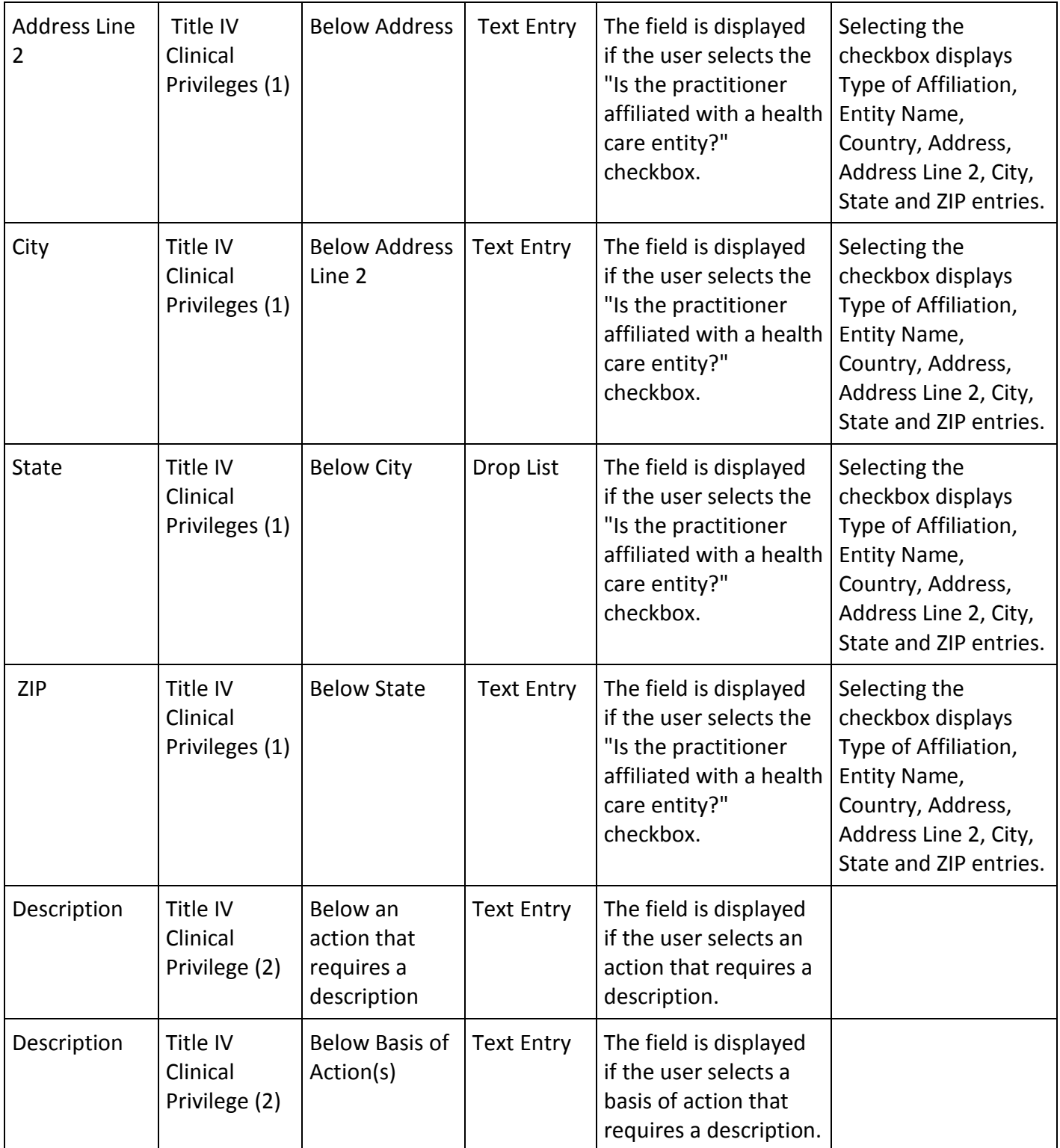

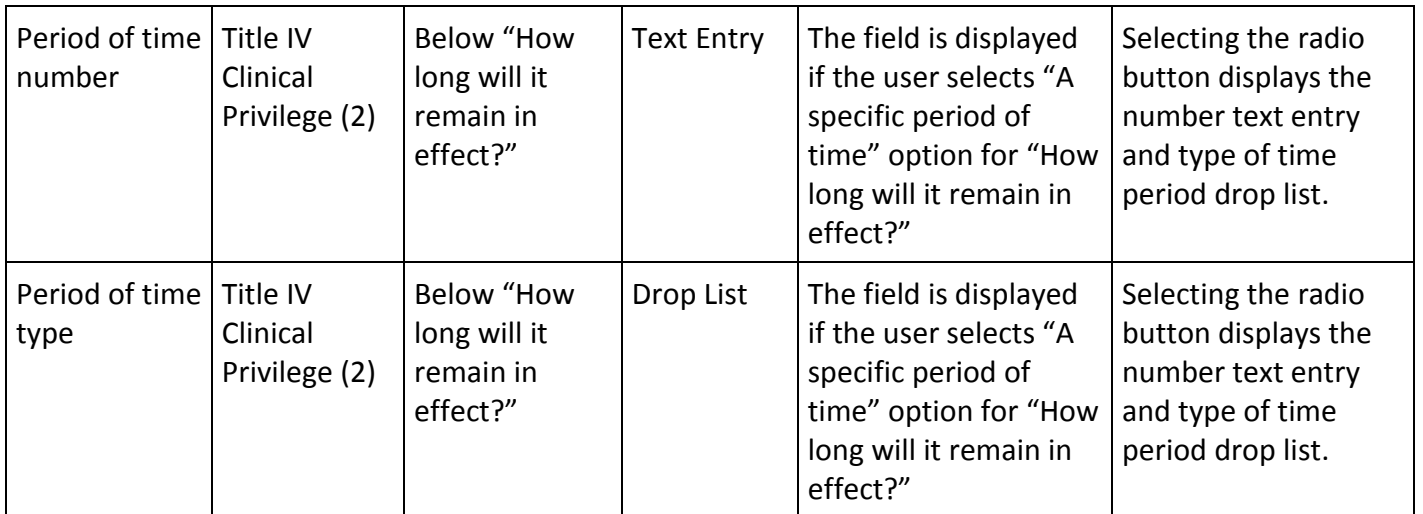

# **State Changes**

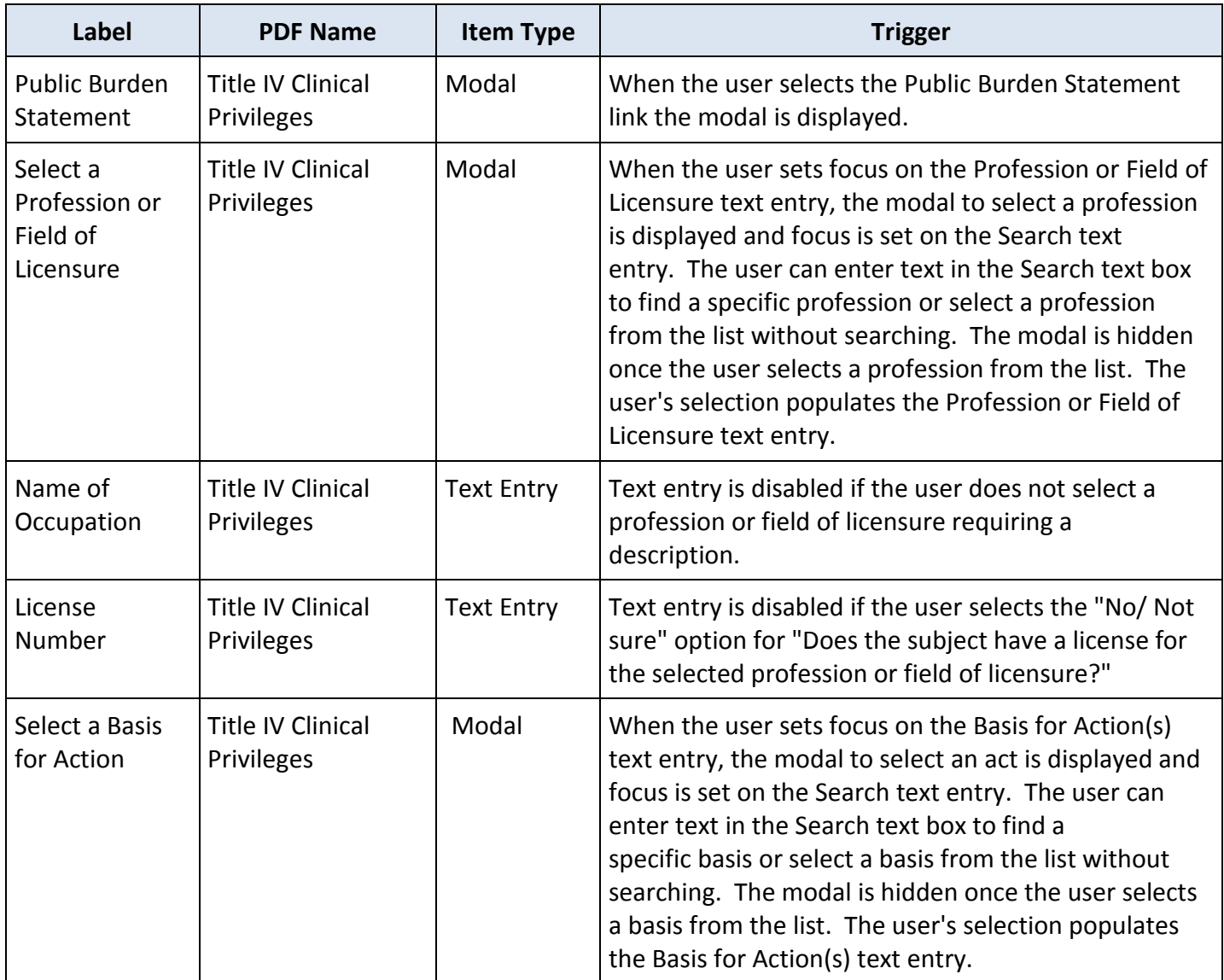